1)we could configure our window propterties by adding or removing buttons for example, using a "edit window properties button"

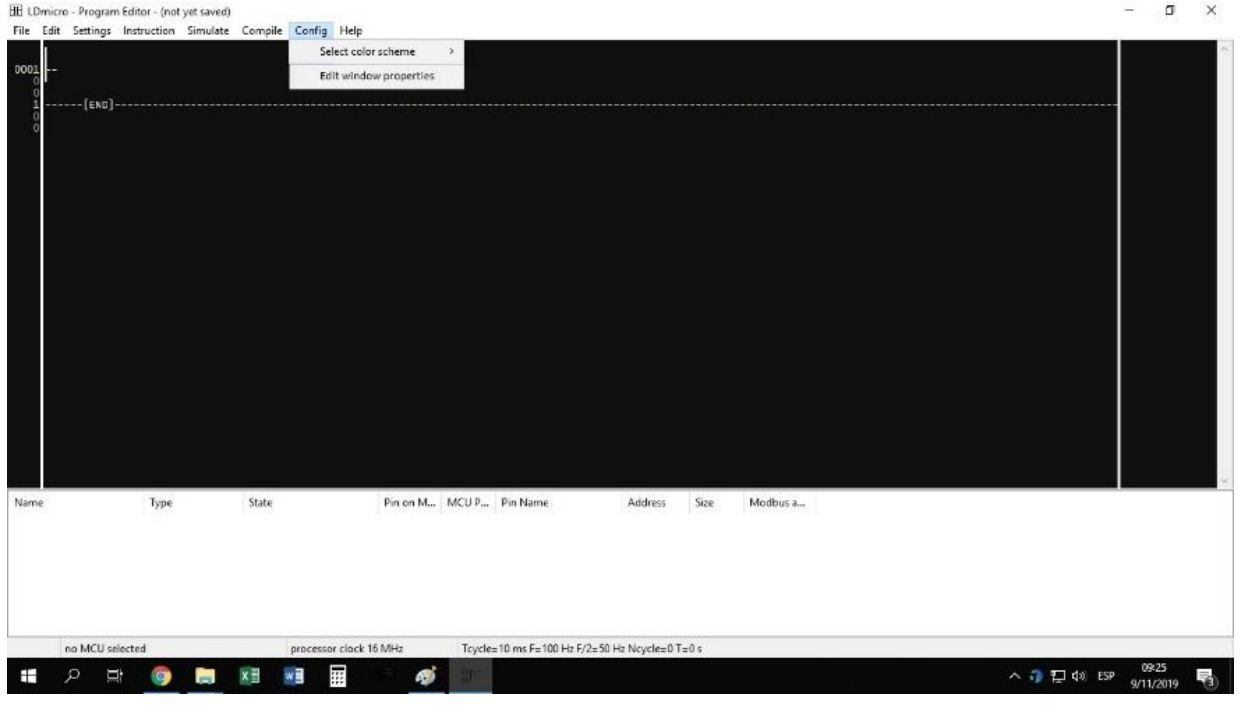

2)After selecting that option we could select the mcus we use the most by selecting each one of them, making mcu´s window a little smaller

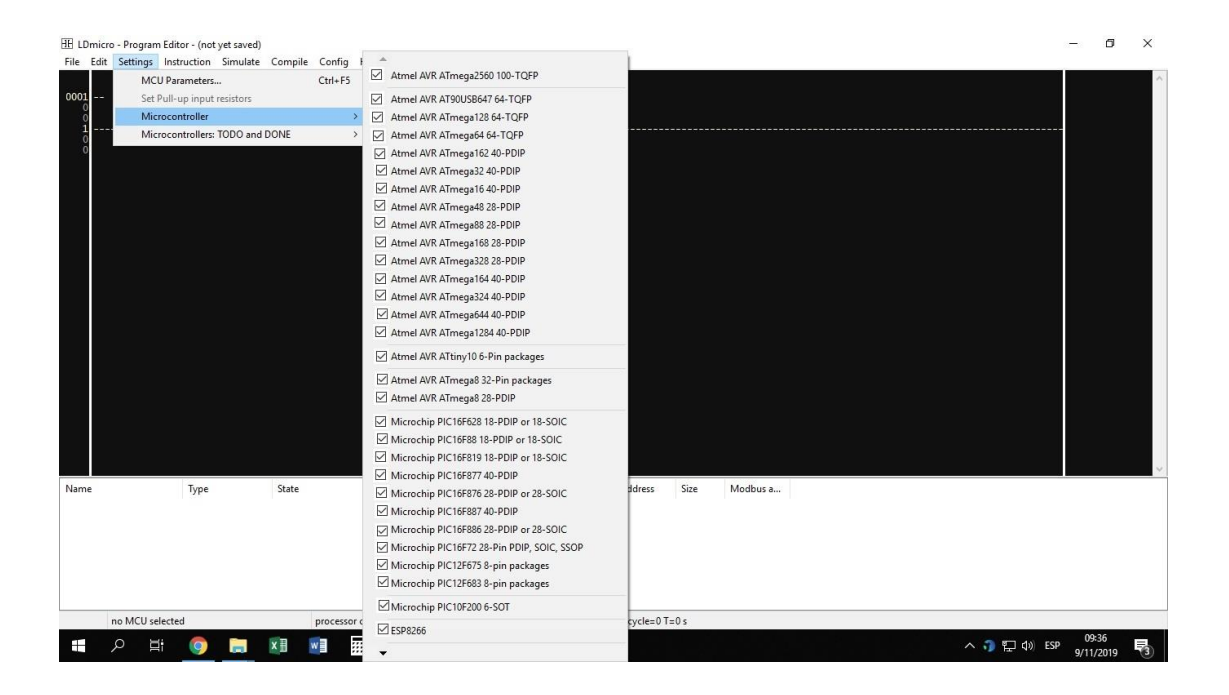

## 3) like this…

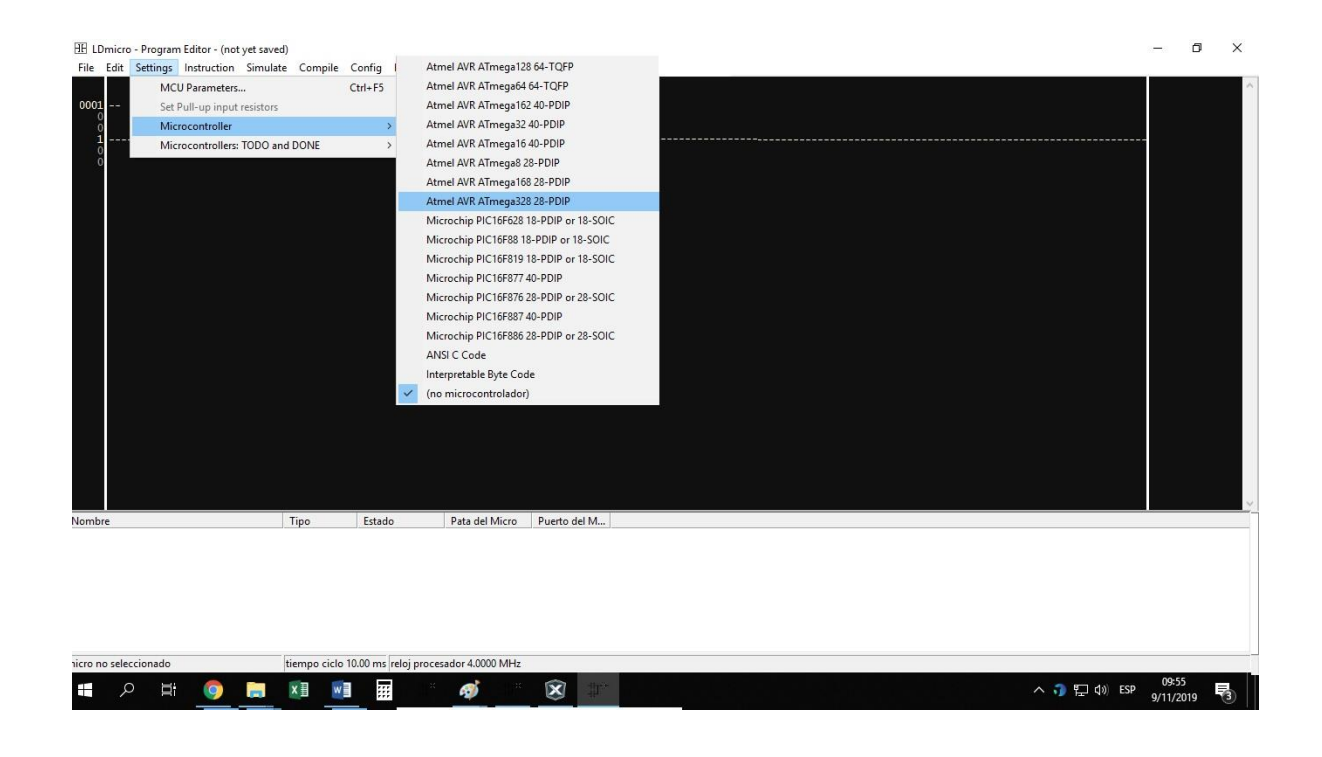

## 4) We could make the same for instructions we use the most

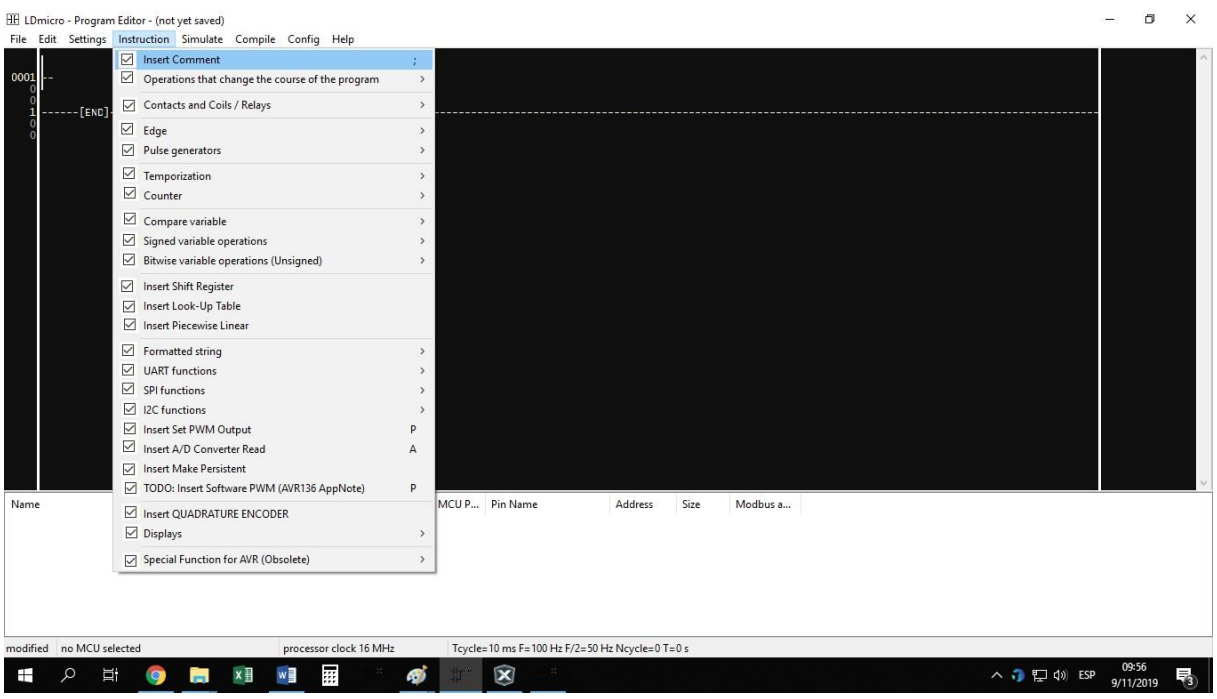